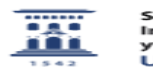

## Conexión a Escritorio Remoto Windows desde OS X

29/04/2024 - 08:34:44

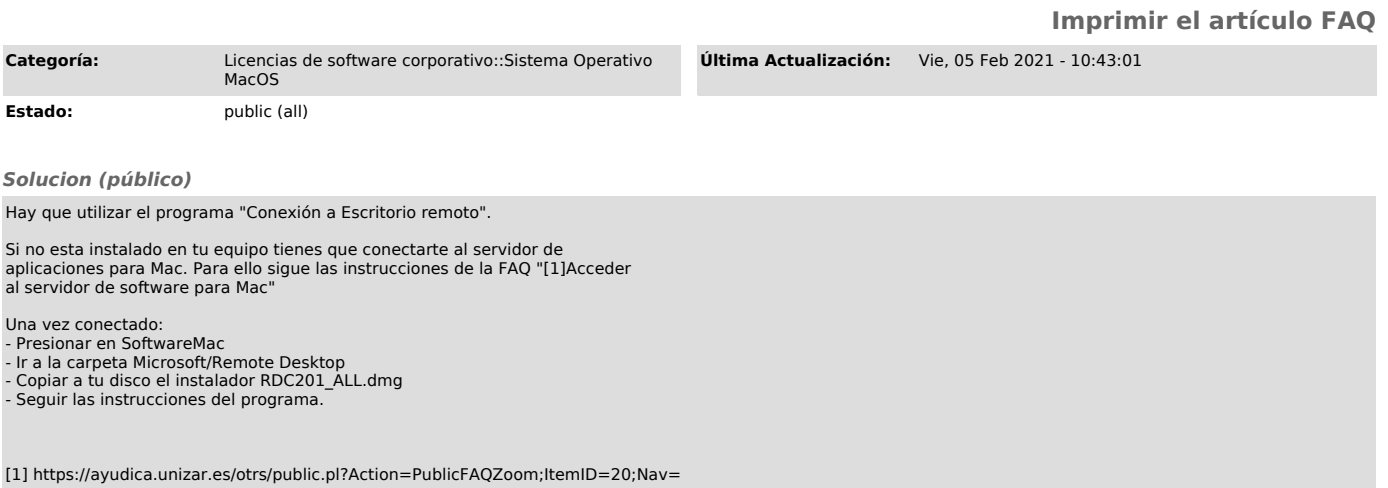